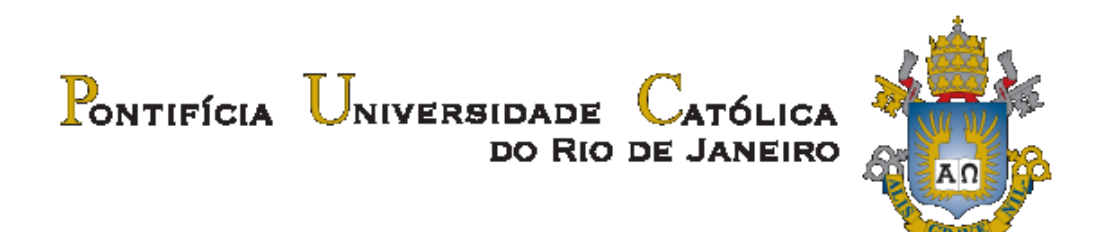

**Eduardo G. de O. Vianna**

# **Estudo numérico do efeito de estenose coronariana no fluxo sanguíneo.**

 **Projeto de Graduação**

Projeto final apresentado ao Programa de graduação em Engenharia Mecânica da PUC-Rio como requisito parcial para obtenção do título de Bacharel em Engenharia Mecânica.

Orientador: Profa. Angela Ourivio Nieckele Co-orientador: Dr. Bruno Alvares de Azevedo Gomes

> Rio de Janeiro Julho de 2017

# **Agradecimentos**

Gostaria de agradecer todos que tornaram essa jornada possível e que me ajudaram a vencer esta trajetória da minha vida.

Agradeço a minha família por sempre me darem apoio incondicional.

Minha namorada Michelle Gottlieb Marra por sempre me alegrar nos momentos mais difíceis e sempre estar ao meu lado.

Agradeço todos os professores por todos os ensinamentos ao longo da minha graduação

À minha orientadora Angela Nieckele Ourives, e co-orientador Bruno Alvares de Azevedo Gomes pela orientação durante a pesquisa e pelos ensinamentos dados necessários para a conclusão deste trabalho.

À todas as amizades que criei durante meus períodos na PUC-Rio.

À toda equipe do departamento de engenharia mecânica.

#### **Resumo**

Vianna, Eduardo, G.O.; **Estudo numérico do efeito de estenose coronariana no fluxo sanguíneo**. Rio de Janeiro, 2017. 37p. Projeto Final de Graduação - Departamento de Engenharia Mecânica, Pontifícia Universidade Católica do Rio de Janeiro.

A estenose coronariana provoca alterações no fluxo sanguíneo que participa do processo patológico da doença aterosclerótica. A utilização da dinâmica dos fluidos computacional tem se tornado uma forte ferramenta para auxiliar no diagnóstico de aterosclerose coronariana, evitando que exames mais intrusivos sejam realizados nos pacientes. No presente trabalho determinou-se numericamente o campo de velocidade e pressão em um trecho de uma coronária, utilizando o *software* comercial Fluent. Investigou-se a possível alteração no padrão do escoamento devido a diversos níveis de lesões nas artérias coronárias. Determinou-se a tensão cisalhante na parede endotelial da artéria coronariana e da queda de pressão entre antes e após a obstrução. Bons resultados foram obtidos ao comparar com dados experimentais. A partir dos resultados do padrão de queda de pressão em relação ao nível de estenose, foi possível a criação de uma equação de quarta ordem para o cálculo do FFR (Fractional Flow Reserve) a partir da redução de área causada pela estenose coronariana.

#### **Palavras chaves:**

Aterosclerose. Artéria coronária. Estenose coronariana. Simulação numérica.

# **Abstract**

Vianna, Eduardo, G.O.; **Numerical study of the effect of coronary stenosis on blood flow**. Rio de Janeiro, 2017. 37p. Final Project - Department of Mechanical Engineering, Pontifícia Universidade Católica do Rio de Janeiro.

Coronary stenosis causes alterations in blood flow that influences the pathological process of atherosclerotic disease. The use of computational fluid dynamics has become a strong tool in aiding the diagnosis of coronary atherosclerosis, avoiding more intrusive procedures in patients. In the present work, the velocity and pressure field were determined numerically, using commercial software Fluent, in a section of a coronary. It was investigated possible change in flow pattern, due to several levels of lesions in the coronary arteries. The shear stress was determined on the endothelial wall of the coronary artery and the pressure drop between before and after the obstruction. Satisfactory results were obtained when comparing with experimental data. From the results of the pressure drop pattern in relation to the stenosis level, it was possible to create a fourth order equation for the calculation of FFR (Fractional Flow Reserve) from the area reduction caused by coronary stenosis.

#### **Key-words:**

Atherosclerosis. Coronary artery. Coronary stenosis. Numerical simulation.

# **Sumário**

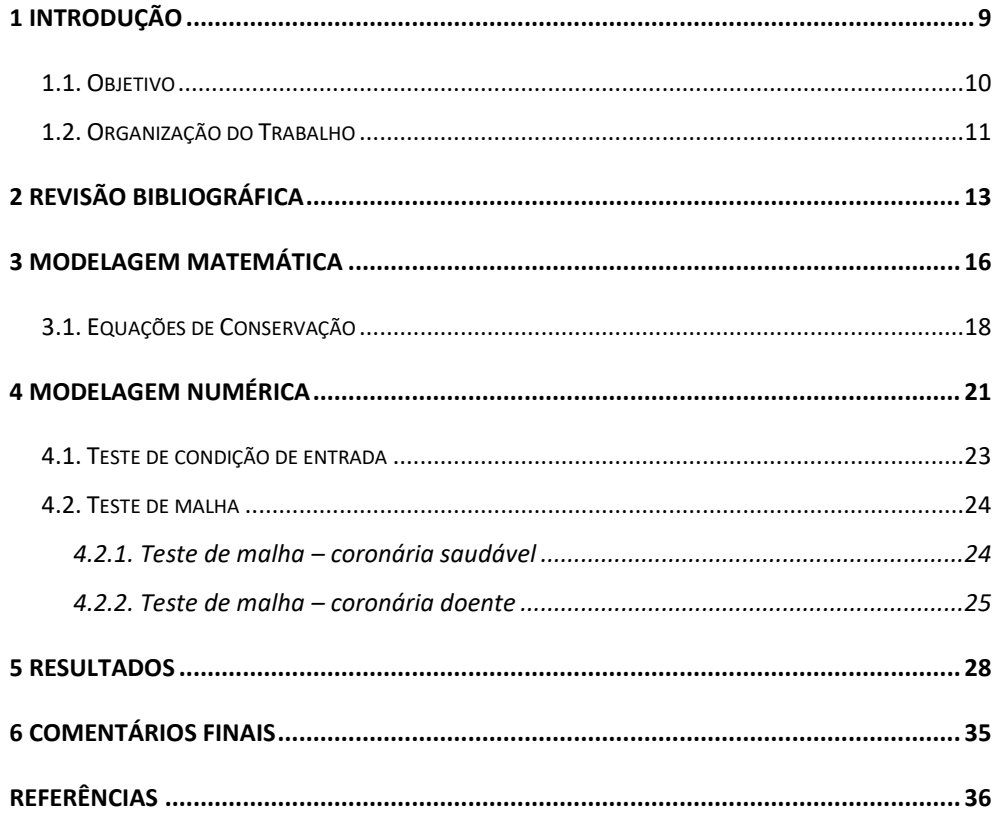

# **Lista de figuras**

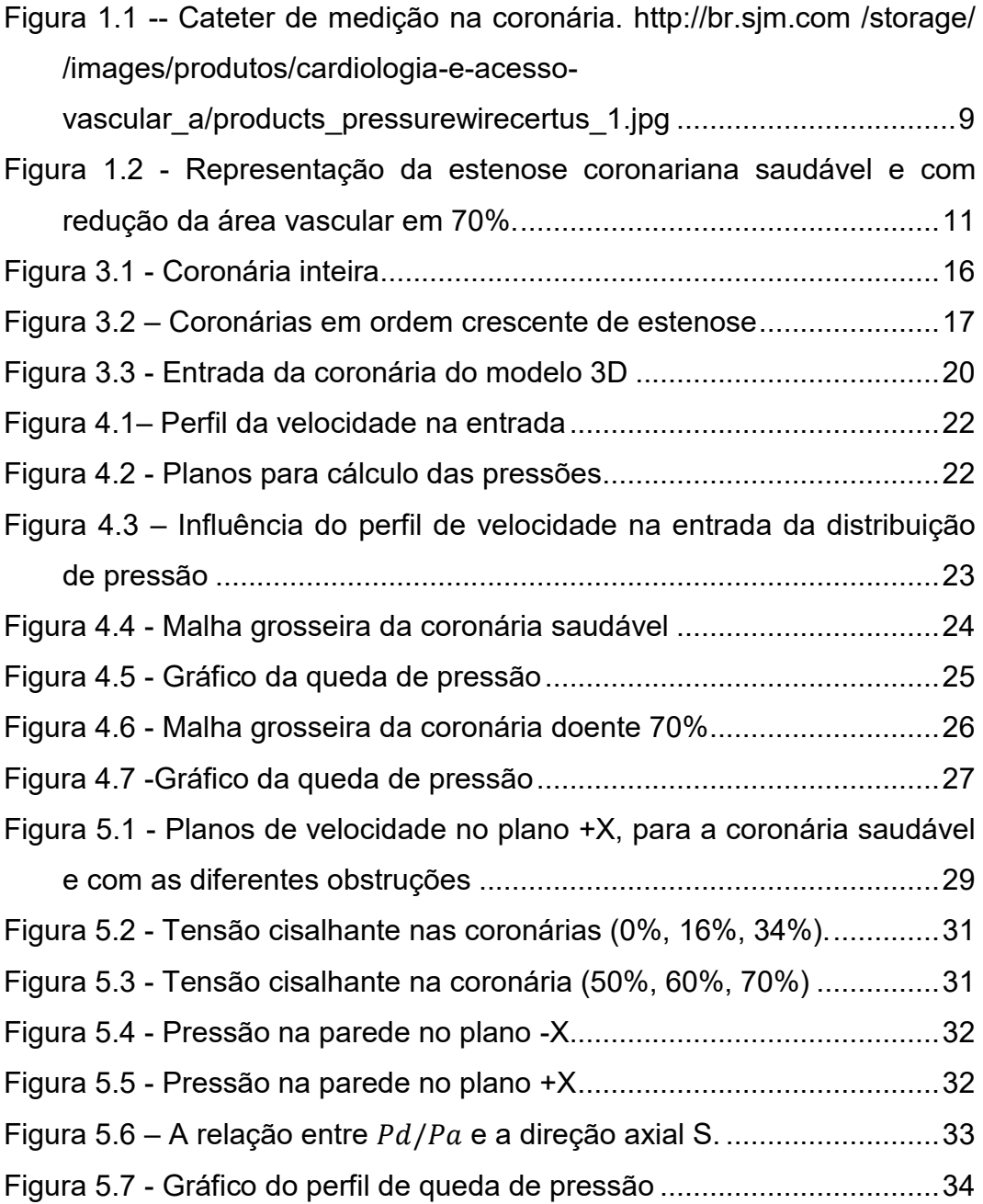

# **Lista de tabelas**

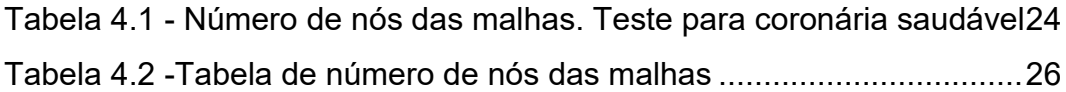

# **Nomenclatura**

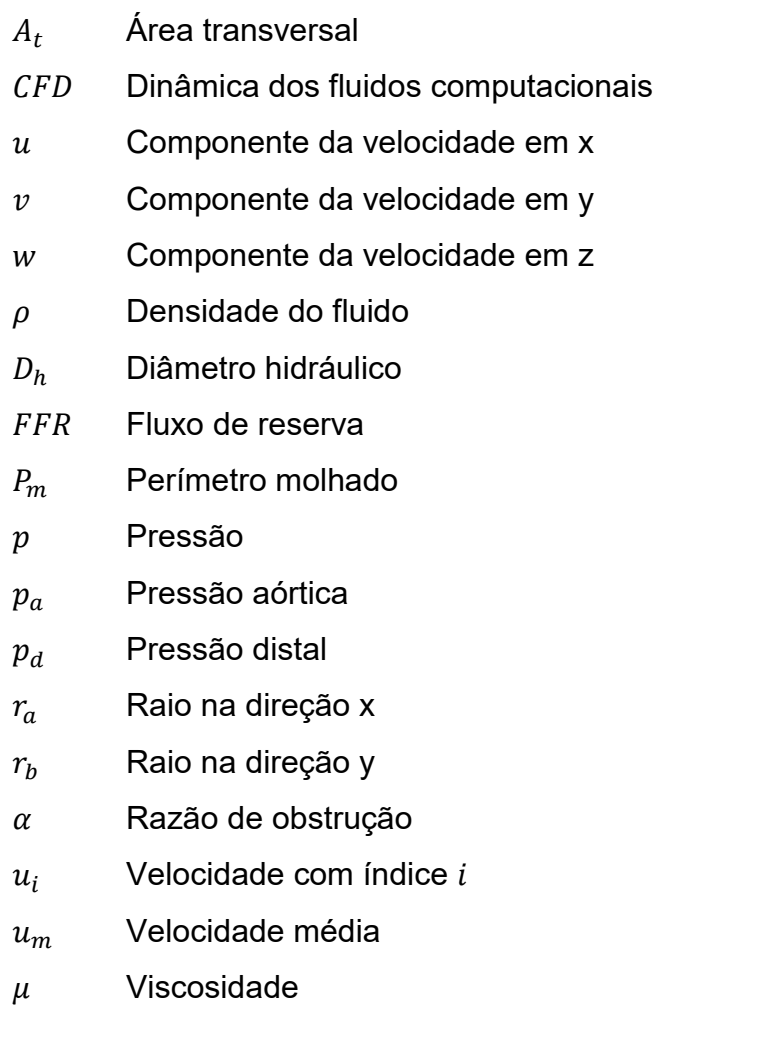

### <span id="page-8-0"></span>**1 Introdução**

A aterosclerose é uma doença inflamatória, com formação de placas de gordura, cálcio e outros elementos na parede das artérias do coração e outras localidades do corpo humano. Ela é caracterizada pelo estreitamento e enrijecimento das artérias devido ao acúmulo de gordura em suas paredes.

Um dos métodos mais tradicionais para o diagnóstico da aterosclerose coronariana é feito por técnicas invasivas de coronariografia. Este procedimento exige a introdução de um cateter pela rede arterial e a infusão de contraste iodado na rede arterial das artérias coronárias. Em lesões ateroscleróticas duvidosas, uma técnica de medição da queda de pressão é realizada, denominada de Reserva de Fluxo (FFR - Fractional Flow Reserve, (James K. Min, et al., 2012) e ilustrado na [Figura](#page-8-1) 1.1. Variáveis com importância hemodinâmica nas lesões ateroscleróticas são a velocidade de fluxo, pressão e estresse de cisalhamento na parede vascular.

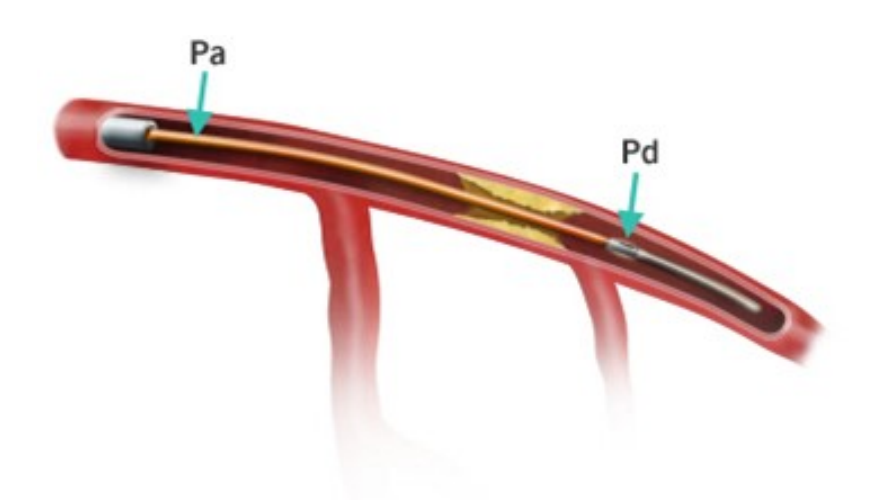

<span id="page-8-1"></span>Figura 1.1 -- Cateter de medição na coronária. http://br.sjm.com /storage/ /images/produtos/cardiologia-e-acesso-vascular\_a/products\_pressurewirecertus\_1.jpg

A utilização da dinâmica dos fluidos computacional tem se tornado uma forte ferramenta para auxiliar no diagnóstico de aterosclerose coronariana, evitando que procedimentos mais intrusivos sejam realizados nos pacientes.

#### <span id="page-9-0"></span>**1.1.Objetivo**

A proposta deste trabalho é investigar a influência da estenose coronariana na hemodinâmica, principalmente focando-se no FFR, principal ferramenta para a determinação da gravidade de lesões coronarianas. A FFR é uma técnica muito utilizada para determinar o comprometimento hemodinâmico das lesões ateroscleróticas. O cálculo é feito dividindo-se a pressão distal à lesão coronária (Pd) pela pressão aórtica (Pa).

A geometria da coronária foi obtida a partir de resultados de exame de imagem realizado pelo paciente. Visando avaliar a diferença no escoamento de diferentes percentuais de obstrução, criou-se numericamente coronárias com diferentes graus de obstrução. A [Figura](#page-10-1)  [1.2,](#page-10-1) apresenta uma imagem da coronária saudável (a) e uma com lesão estenótica de 70% (b).

Para a modelagem foi utilizado tomografia computadorizada, uma tecnologia que permite a produção de uma sequência de imagens, com espessuras milimétricas, transversais dos órgãos, utilizadas para a geração do modelo vascular 3D. Posteriormente, um protocolo de segmentação de imagens foi implementado com a utilização do software Fiji (ImageJ). A partir deste arquivo é possível a manipulação do modelo 3D e a geração da malha computacional através do software *Fluent* da *ANSYS*, EUA. Este processo possibilita a realização do cálculo dos parâmetros desejados para a análise do problema em questão.

O modelo vascular 3D foi simplificado, selecionando-se um segmento da árvore coronariana com o intuito de diminuir o tempo computacional e otimizar a convergência do modelo. O modelo coronariano possuía aproximadamente 16 mm de comprimento. O estreitamento do lúmen vascular foi representado por uma diminuição no diâmetro da coronária na geometria 3D, medidos em 16%, 34%, 50%, 60% e 70% de redução da área original da seção transversal.

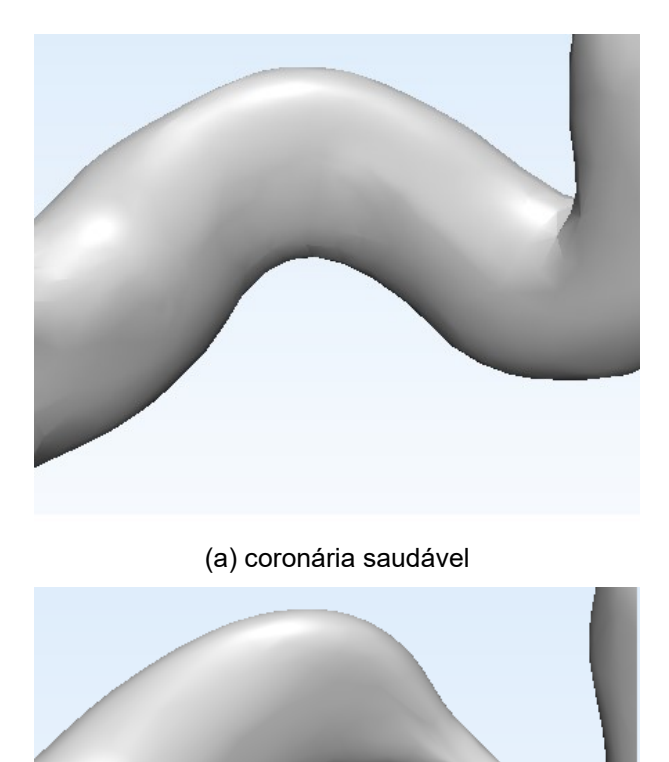

(b) coronária doente com obstrução.

<span id="page-10-1"></span>Figura 1.2 - Representação da estenose coronariana saudável e com redução da área vascular em 70%.

#### <span id="page-10-0"></span>**1.2.Organização do Trabalho**

O presente texto foi dividido em seis capítulos. No próximo capítulo será apresentada uma revisão bibliográfica dos vários estudos sobre a aterosclerose coronariana. No Capítulo 3 apresenta-se as equações governantes e os modelos constitutivos do problema estudado. No

Capítulo 4 é feita a modelagem numérica e em seguida foi feito dois testes de malha para a validação de malhas. O Capítulo 5 apresenta os resultados obtidos de campo de velocidade, tensão cisalhante e pressão. No Capítulo 6 são apresentadas as conclusões e sugestões.

### <span id="page-12-0"></span>**2 Revisão Bibliográfica**

A técnica FFR (FFR - Fractional Flow Reserve) tem sido muito empregada para diagnóstico de lesões sérias na coronária. Porém, é uma técnica invasiva, com risco e causando desconforto ao paciente. Um dos problemas encontrados na utilização da técnica FFR surge quando várias estenoses estão presentes na coronária. (Nico H.J. Pijls, et al., 2000) faz um estudo com 32 pacientes e cada um com estenoses em série em uma artéria coronária. Foi desenvolvida uma fórmula para prever o resultado, além de compará-lo com a medição experimental. Foi demonstrado que sem as correções implementadas, as estenoses seriam significativamente superestimadas.

Em 2007, Feijó realizou um estudo numérico de um modelo tridimensional do escoamento sanguíneo no interior da aorta abdominal. Os campos de pressão, velocidade e o campo de deslocamento da artéria foram obtidos utilizando empregando o *software* FLUENT ANSYS. Utilizou-se dados experimentais da artéria aorta abdominal para validação do modelo numérico. Bons resultados foram obtidos quando comparado com dados experimentais.

(Kern, et al., 2010) buscaram integrar conceitos de fisiologia integrada da coronária para a angiografia. A racionalização vem de dois pontos principais, a revascularização da coronária depende fortemente da significância hemodinâmica da lesão e a angiografia coronária frequentemente falha em identificar precisamente a hemodinâmica das estenoses coronarianas, principalmente as que apresentam estenoses entre 30% e 80%.

Em (Hajati, et al., 2012) são avaliados os parâmetros hemodinâmicos nas coronárias utilizando-se de CFD 3D, com uma simulação paciente-específica gerada através de uma tomografia

computadorizada. O fluxo de massa, tensão cisalhante na parede, gradiente espacial do cisalhamento e pressão na parede, foram os parâmetros quantificados para a análise hemodinâmica. Foi demonstrado que CFD é um método válido de determinar a hemodinâmica de um paciente de forma não invasiva**.**

O objetivo principal de (James K. Min, et al., 2012) é verificar a  $acurácia$  do  $FFR<sub>CT</sub>$ , em diagnósticos de estenoses coronarianas hemodinamicamente significativas. Aplicou-se um estudo em 252 pacientes com suspeita ou doença coronariana estabelecida. O estudo não atinge o seu objetivo primário de determinação de diagnóstico com precisão, porém foi concluído que a junção de FFR<sub>CT</sub> e CT (angiotomografia coronariana) exibem resultados mais precisos quando comparado a exames feitos com apenas CT**.**

(Charles A. Taylor, et al., 2013) se aprofunda no assunto de FFRCTA, que é a reserva de fluxo derivado da angiotomografia coronariana, utilizando-se de CFD para a assistência dos resultados. Os autores concluíram que apesar do FFRCTA oferecer ótimos resultados, existem limitações, pois pode ser muito dependente da qualidade do modelo anatômico, e este pode ser influenciado por vários artefatos, incluindo, calcificação, movimento e registro inadequado da imagem.

O objetivo do trabalho de (NXT Trial, 2014), assim como o estudo anterior, foi determinar o desempenho de diagnóstico, mas desta vez comparando com o método invasivo, no qual um cateter é utilizado para a medição direta da pressão arterial. Os autores concluíram que o FFR computadorizado apresentou um diagnóstico bem preciso quando comparado ao diagnóstico anatômico. Além disso, o FFR computadorizado gerou um aumento na especificidade dos resultados.

(Nørgaard, et al., 2015) avaliaram o desempenho de diagnóstico de FFR computadorizado (FFR<sub>CTA</sub>), não invasivo, em comparação a angiotomografia computadorizada. Para quantificar a calcificação pela angiotomografia utilizaram-se do método de Agatston score, método criado por Arthur Agatston para a medição de cálcio nas artérias coronárias. Este foi utilizado em 214 pacientes suspeitos de ter doença coronária. Foi concluído que o FFR computadorizado apresentou uma melhoria significativa no diagnóstico quando comparado a angiotomografia computadorizada em pacientes com altos Agatston score.

Em estudos recentes a angiotomografia coronariana computadorizada detectou um contraste maior em áreas com lesão estenótica, porém, o mecanismo físico para esses gradientes não é claro. (Eslami, et al., 2015) utilizam CFD para investigar a causa. A hipótese de que um fluxo de maior velocidade diminui a concentração de contraste. Uma velocidade de escoamento mais baixa aumentaria a concentração de contraste, sendo confirmada pelo modelo numérico. A explicação sobre a maior quantidade de contraste em áreas com lesão, é devido a uma resistência hidráulica aumentada na região da estenose.

Como podemos observar na revisão bibliográfica, a utilização de CFD e conhecimento em mecânica dos fluidos em problemas médicos pode assistir na prevenção e diagnóstico de doenças, e inclusive aprimorar seu entendimento. Neste caso em particular, a área de estenose em coronárias um aprofundamento maior é necessário, o que é uma grande motivação para o presente estudo.

# <span id="page-15-0"></span>**3 Modelagem Matemática**

O primeiro passo para ser possível determinar o escoamento através da coronária, consiste na definição da geometria de interesse. Para a criação da geometria, utilizou-se o *software* aberto Fiji (ImageJ) para converter as imagens geradas pela tomografia computadorizada em uma geometria 3D da coronária de um paciente. Na [Figura 3.1](#page-15-1) podemos ver a geometria da coronária inteira, uma seção representativa desta foi selecionada e removida a partir da ferramenta de corte do *Materialise 3- Matic*, e então, cada nível de estenose foi gerado individualmente no mesmo software

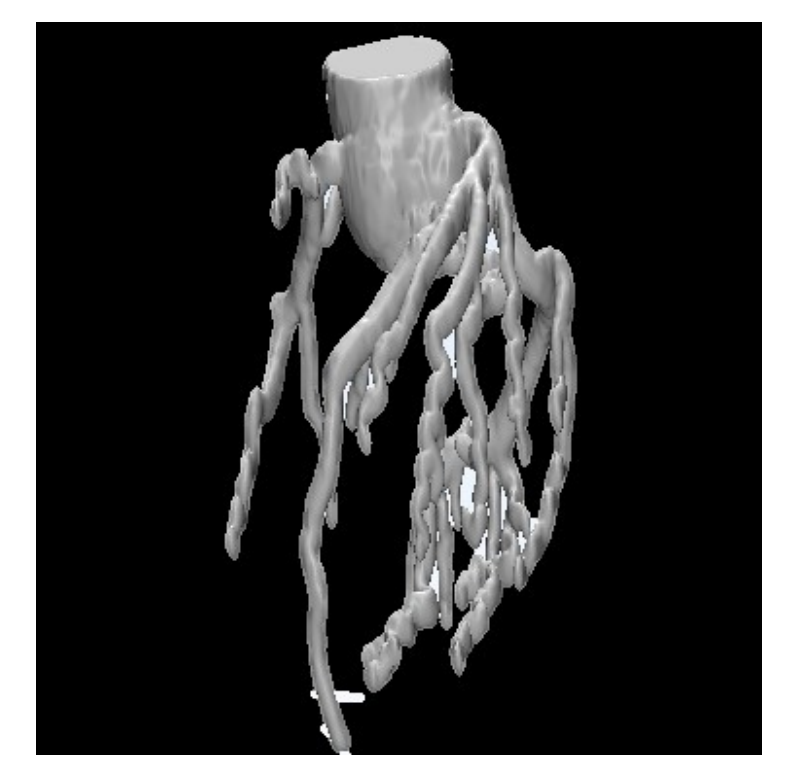

Figura 3.1 - Coronária inteira

<span id="page-15-1"></span>As doenças estão representadas na [Figura 3.2,](#page-16-0) em ordem crescente de redução de área, isto é, 0%, 16%, 34%, 50%, 60% e 70%. A estenose está localizada em aproximadamente 4 mm da entrada. Nestas figuras, o fluxo sanguíneo vai da esquerda para a direita como indicado por uma seta na primeira imagem.

Após a criação das geometrias no *3-matic*, com o *Design Modeler* da *ANSYS* faz-se alguns ajustes como definir as coordenadas de entrada como o ponto (0,0,0) no centroide do plano da entrada e simplificar as faces de entrada e saída*.*

Em seguida o software *Mesh* do *ANSYS* foi utilizado para a criação das malhas para cada geometria, utilizadas para a realização das simulações no *Fluent*.

Na próxima seção as equações de conservação que regem o problema são apresentadas, juntamente com as condições de contorno.

<span id="page-16-0"></span>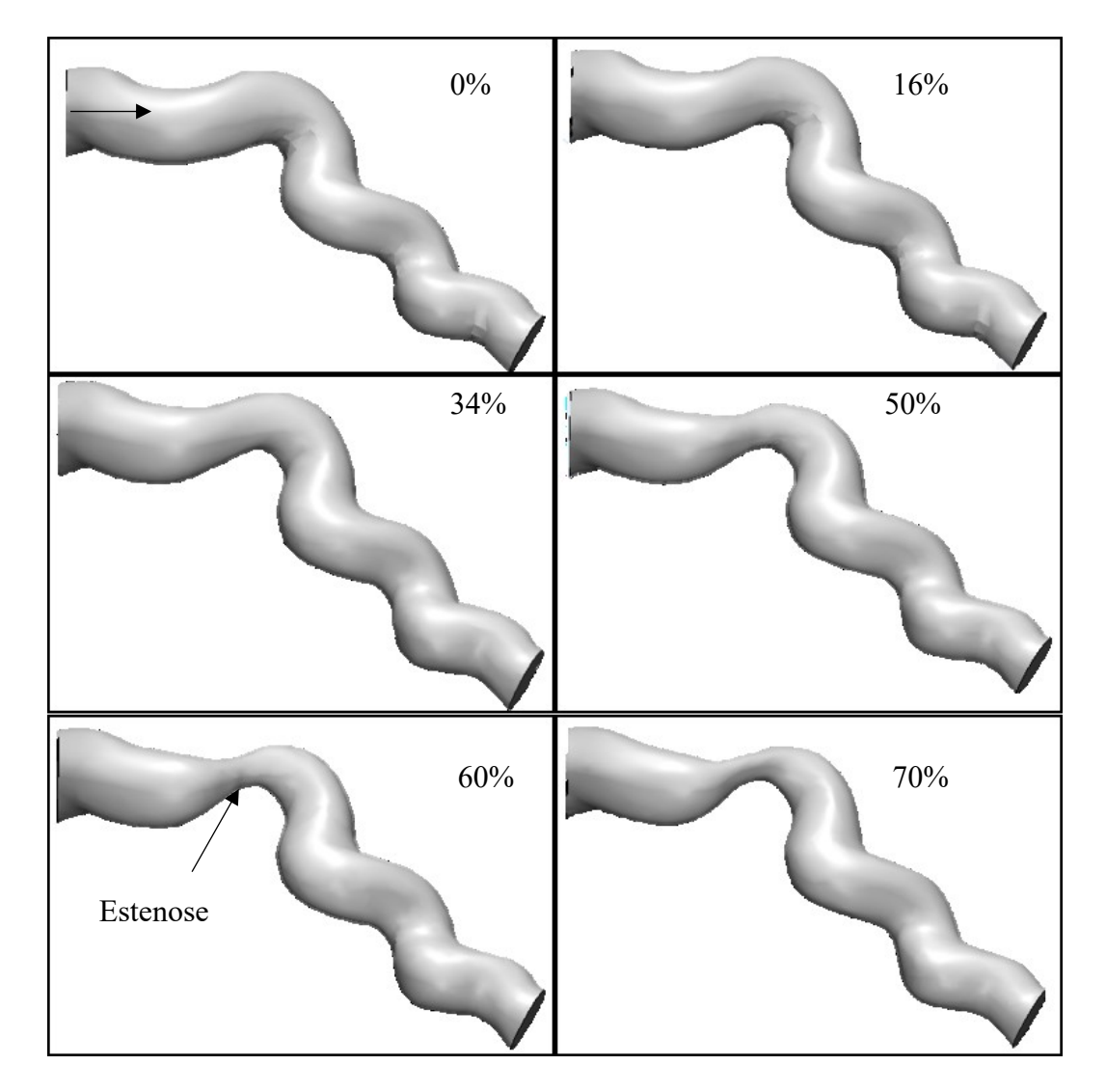

Figura 3.2 – Coronárias em ordem crescente de estenose

#### <span id="page-17-0"></span>**3.1. Equações de Conservação**

Para determinar o escoamento, diversas hipóteses foram definidas, as quais são descritas a seguir.

- A força gravitacional foi desprezada, pois as forças de pressão são prevalentes.
- O sangue é considerado um fluido incompressível por não apresentar variações de densidade nas condições de operação (Feijó, 2007).
- Apesar de termos um escoamento pulsátil e transiente ao consideramos o fluxo na artéria coronária, o escoamento foi considerado como permanente. Esta hipótese é válida pois, o resultado principal é o cálculo do FFR, o qual é realizado a partir da hiperemia reativa no leito vascular (James K. Min, et al., 2012).
- As paredes da coronária foram consideradas não complacentes, esta hipótese é razoável para um fluxo permanente.
- Considerou-se ainda que o sangue é um fluido Newtoniano, com viscosidade molecular constante (Feijó, 2007)
- Finalmente, devido as pequenas dimensões da coronário, considerouse que o escoamento ocorre no regime laminar.

Este escoamento é governado pela geometria, isto é, percentual de obstrução e número de Reynolds definido como:

$$
Re = \frac{\rho w_m D_h}{\mu} \tag{3.1}
$$

onde  $w_m$  é a velocidade média na entrada,  $\rho$  é a massa específica e  $\mu$  a viscosidade molecular e  $D_h$  é o diâmetro hidráulico, definido como

$$
D_h = \frac{4A_t}{P_m} \tag{3.2}
$$

sendo  $A_t$  a área transversal da seção de entrada da coronária e  $P_m$ é o perímetro molhado.

Com as hipóteses apresentadas a equação de conservação de massa (Fox, et al., 2011) em coordenadas cartesianas pode ser escrita como

$$
\frac{\partial u}{\partial x} + \frac{\partial v}{\partial y} + \frac{\partial w}{\partial z} = 0
$$
\n(3.3)

onde  $u, v$  e w são os componentes de velocidade nas direções x, y e z, respectivamente.

Os três componentes da equação de quantidade de movimento linear para um fluido Newtoniano (equação de Navier-Stokes) para fluidos incompressíveis, com viscosidade constante, podem ser escritos em coordenadas cartesianas como

$$
\rho \left( u \frac{\partial u}{\partial x} + v \frac{\partial u}{\partial y} + w \frac{\partial u}{\partial z} \right) = -\frac{\partial p}{\partial x} + \mu \left( \frac{\partial^2 u}{\partial x^2} + \frac{\partial^2 u}{\partial y^2} + \frac{\partial^2 u}{\partial z^2} \right) \tag{3.4}
$$

$$
\rho \left( u \frac{\partial v}{\partial x} + v \frac{\partial v}{\partial y} + w \frac{\partial v}{\partial z} \right) = -\frac{\partial p}{\partial y} + \mu \left( \frac{\partial^2 v}{\partial x^2} + \frac{\partial^2 v}{\partial y^2} + \frac{\partial^2 v}{\partial z^2} \right) \tag{3.5}
$$

$$
\rho \left( u \frac{\partial w}{\partial x} + v \frac{\partial w}{\partial y} + w \frac{\partial w}{\partial z} \right) = -\frac{\partial p}{\partial z} + \mu \left( \frac{\partial^2 w}{\partial x^2} + \frac{\partial^2 w}{\partial y^2} + \frac{\partial^2 w}{\partial z^2} \right) \tag{3.6}
$$

Para resolver essas equações é preciso definir as condições de contorno, o que é apresentado a seguir.

Considerou-se que a velocidade é conhecida na entrada da coronária. Nas paredes, foi imposta a condição de não deslizamento e na saída desprezou-se o fluxo difusivo. A pressão foi definida na entrada como igual a pressão do coração.

Para prescrever a velocidade na entrada, considerou-se duas possibilidades. Na primeira, um perfil uniforme de velocidade foi prescrito. No entanto, como estamos selecionando um segmento da coronária é mais razoável assumir que escoamento se encontra hidrodinamicamente desenvolvido na entrada do domínio computacional. Portanto, assumimos um perfil de velocidade parabólica para a entrada da coronária.

A entrada, como visto na [Figura 3.3,](#page-19-0) é muito irregular, portanto aproximamos a entrada por uma elipse para simplificar o perfil de velocidade.

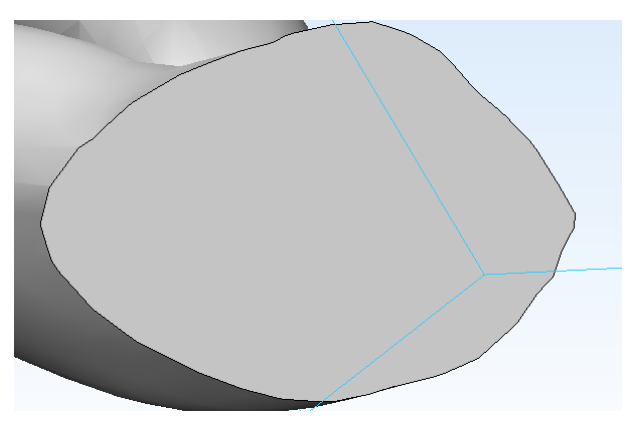

Figura 3.3 - Entrada da coronária do modelo 3D

<span id="page-19-0"></span>De acordo com (Rohsenow, et al., 1998) o perfil de velocidade para uma elipse é dado por:

$$
w = 2w_m \left[ 1 - \frac{x^2}{r_a^2} + \frac{y^2}{r_b^2} \right]
$$
 (3.7)

onde *r<sup>a</sup>* e *r<sup>b</sup>* são os eixos principais da elipse.

Considerando a seção de entrada da coronária como uma elipse, tem-se que a área da seção transversal é  $A_t = \pi r_a$  r<sub>a</sub> r<sub>b</sub>. O perímetro molhado da elipse é difícil de ser calculado exatamente, podendo ser aproximado pro

$$
P_m = \pi (r_a + r_b) \left[ 1 + \frac{3h}{10 + \sqrt{4 - 3h}} \right] \quad ; \quad h = \frac{(r_a - r_b)^2}{(r_a + r_b)^2} \tag{3.8}
$$

Resultando na seguinte expressão para o diâmetro hidráulico

$$
D_h = \frac{4 r_a r_b}{(r_a + r_b)} \left[ 1 + \frac{3 h}{10 + \sqrt{4 - 3 h}} \right]^{-1} \tag{3.9}
$$

### <span id="page-20-0"></span>**4 Modelagem Numérica**

Para a resolução das equações apresentadas no capítulo anterior, foi selecionado o software *Fluent 18* da *ANSYS*.

O método numérico utilizado pelo *software* é o de volumes finitos, (Patankar, 1980) este método consiste em dividir o domínio computacional em volumes de controles e em seguida integrar as equações governantes para cada volume.

A avaliação do fluxo difusivo e convectivo nas faces do volume foi realizada utilizando o esquema "Power Law" (Patankar, 1980). Para o esquema de pressão um método de 2ª ordem foi utilizado. O algoritmo SIMPLE foi utilizado para a resolução do acoplamento pressãovelocidade.

O sistema algébrico resultante foi resolvido com GS linha-linha e o algoritmo Multigrid para acelerar a convergência

A convergência foi considerada quando todos os resíduos das equações de conservação, continuidade e quantidade de movimento linear nas direções x, y e z, tiveram seus valores absolutos inferiores a 10−6 .

Para a definição da condição de contorno parabólica, correspondente a um perfil de velocidade hidrodinamicamente desenvolvido. Foi necessário utilizar uma User Defined Function (UDF) no Fluent, para definir o perfil de velocidade. Esta função foi escrita em C e compilada para ser incorporada ao *software.* A [Figura 4.1](#page-21-0) ilustra o perfil de velocidade parabólico prescrito na entrada.

Testes de malha foram realizados, para a definição da malha adequada a ser utilizada nas simulações, visando selecionar uma malha tal que a solução independa do número de volumes de controle. Dois testes foram realizados, o primeiro para uma coronária saudável e o segundo para a coronária com obstrução.

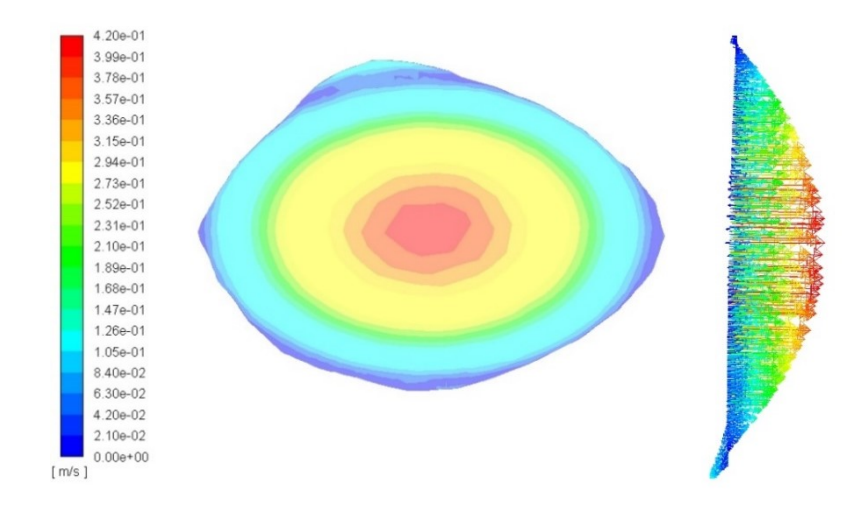

Figura 4.1– Perfil da velocidade na entrada

<span id="page-21-0"></span>Na [Figura 4.2](#page-21-1) é apresentado os planos utilizados para os cálculos das pressões representados por linhas curvas na parede coronariana. Estes planos foram criados a partir da ferramenta de criação de planos do *Fluent*. Cada ponto apresentado nos gráficos a seguir de FFR, como os da [Figura 4.3,](#page-22-1) representam a média das pressões medidas no plano. Vale lembrar que o FFR referente a estenose é calculado a partir de uma pressão distal a mesma e pressão aórtica.

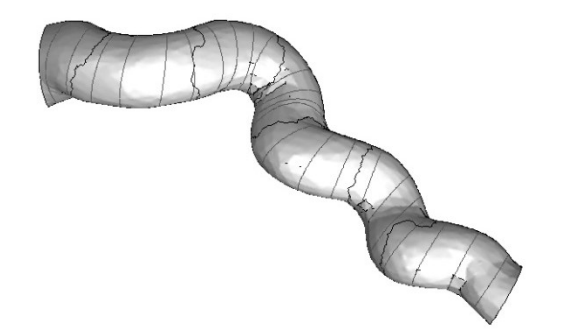

Figura 4.2 - Planos para cálculo das pressões

<span id="page-21-1"></span>Algumas observações importantes é que o segmento apresenta muitas curvas, portanto a visualização não é totalmente clara e a coronária também apresenta algumas linhas mais escuras, estas são apenas marcações na malha feito pelo próprio *Fluent*.

#### <span id="page-22-0"></span>**4.1.Teste de condição de entrada**

Visando avaliar a influência do perfil de velocidade na entrada da seção de teste da coronária, avaliou-se a distribuição de pressão ao longo da coronária, isto é, ao longo dos planos criados ilustrados na [Figura 4.2.](#page-21-1)

A [Figura 4.3](#page-22-1) apresenta a comparação entre os perfis de pressão ao longo da coronária, considerando os perfis uniforme e parabólico. Investigou-se uma coronária saudável e doente. Observa-se uma queda de pressão menor na região de entrada para o caso de escoamento parabólico. Este resultado é esperado, devido ao desenvolvimento do escoamento quando o perfil uniforme é utilizado.

Analisando a [Figura 4.3](#page-22-1) observa-se que a queda de pressão devido a obstrução (parâmetro fundamental para o teste FFR) sobre influência muito pequena do perfil de velocidade na entrada. Porém, como o perfil de velocidade parabólico é mais realista, este foi selecionado para ser utilizado nas análises realizadas neste trabalho.

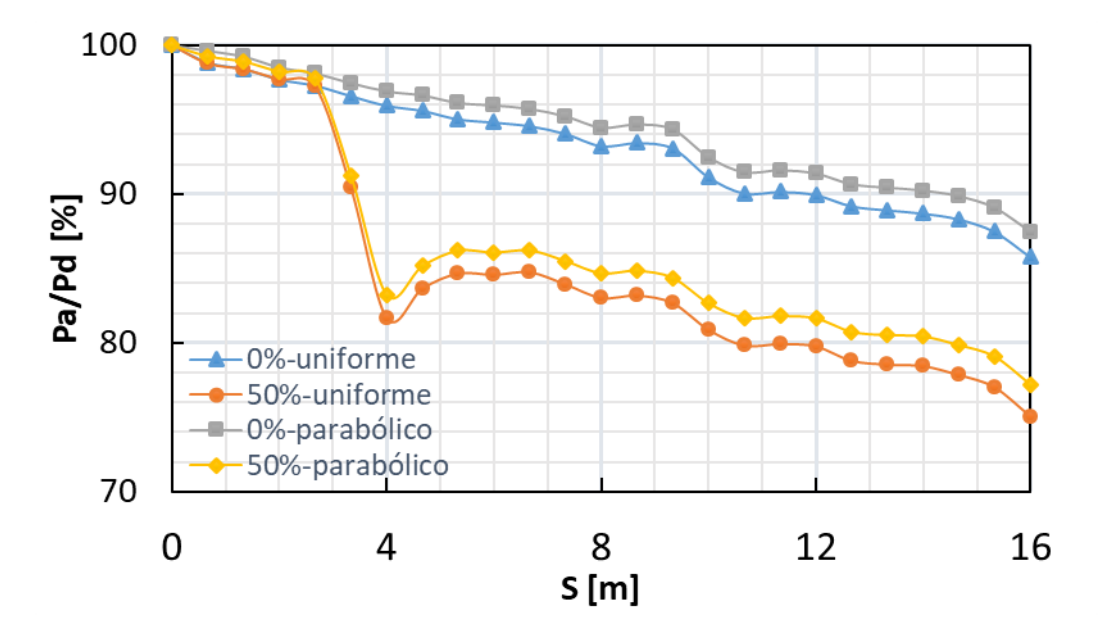

Figura 4.3 – Influência do perfil de velocidade na entrada da distribuição de pressão

<span id="page-22-1"></span>A geometria utilizada para este gráfico foi substituída por uma similar, para a realização dos cálculos vistos no capítulo 5 de resultados, porém o resultado deve permanecer análogo.

#### <span id="page-23-0"></span>**4.2.Teste de malha**

Um teste de malha tem sua importância em verificar se a malha a ser utilizada não apresenta grandes diferenças em resultado de uma malha muito mais refinada, ou seja, minimizar o tempo de computação sem perder qualidade da malha. Todas as malhas foram feitas de modo semelhante. O teste de malha consistiu em verificar o resultado principal do trabalho, isto é, como as malhas refletiam a resposta ao FFR.

Nos testes de malha foi utilizado o perfil parabólico para a realização da simulação.

#### <span id="page-23-1"></span>**4.2.1. Teste de malha – coronária saudável**

Como primeiro teste de malha, selecionou-se o caso da coronária saudável (0% de redução de área).

A [Figura 4.4](#page-23-2) representa a malha mais grosseira, mostrando a vista da entrada em primeiro plano e a área da doença.

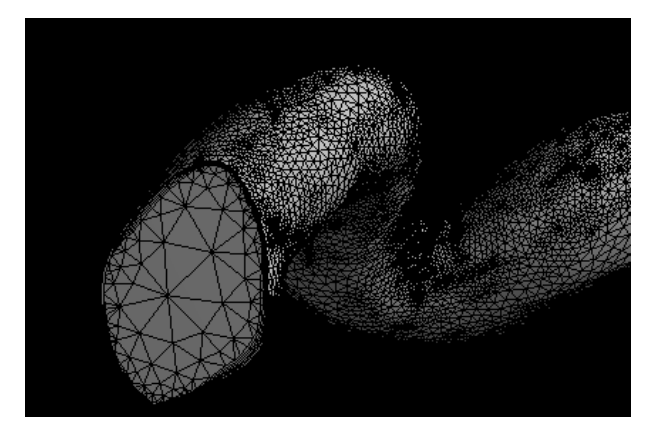

Figura 4.4 - Malha grosseira da coronária saudável

<span id="page-23-2"></span>Para este teste quatro malhas distintas foram utilizadas, o número de nós de cada malha está na Tabela 4.1 - [Número de nós das malhas.](#page-23-3)  [Teste para coronária saudávelTabela 4.1.](#page-23-3)

<span id="page-23-3"></span>Tabela 4.1 - Número de nós das malhas. Teste para coronária saudável

| <b>Malha</b> | Número de Nós |
|--------------|---------------|
| Malha 1      | 120.000       |
| Malha 2      | 250.000       |

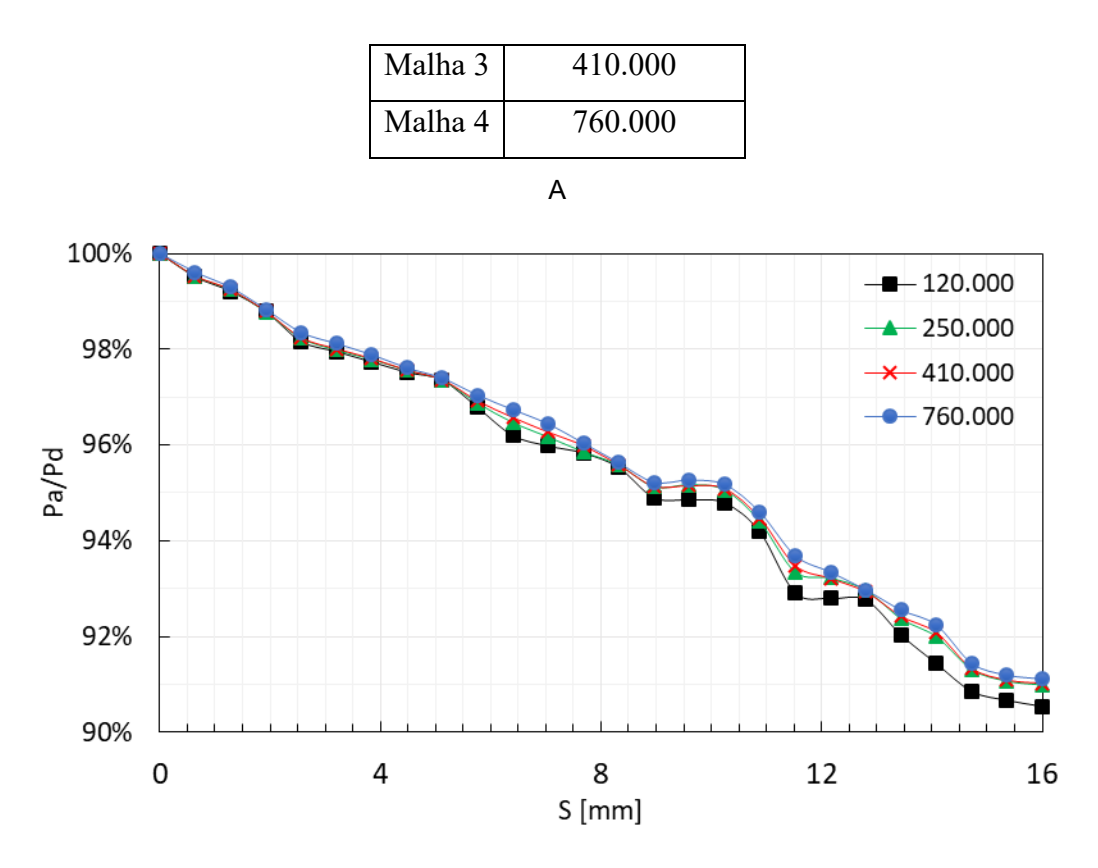

[Figura 4.5](#page-25-3) - Gráfico da queda de pressão

**Erro! Fonte de referência não encontrada.** apresenta a variação da pressão ao longo dos planos de referência criado, ilustrada na [Figura](#page-21-1)  [4.2,](#page-21-1) de forma a ilustrar a medida FFR. A curva correspondente a malha mais grossa, 120 mil nós, diverge das outras curvas após os 8 mm, o que a torna inviável. As curvas intermediárias têm resultados bem próximos a mais refinada, de 760 mil nós. A malha selecionada foi a de 410 mil nós, pois mostrou-se que os resultados são suficientemente próximos dos resultados da malha mais refinada.

<span id="page-25-3"></span>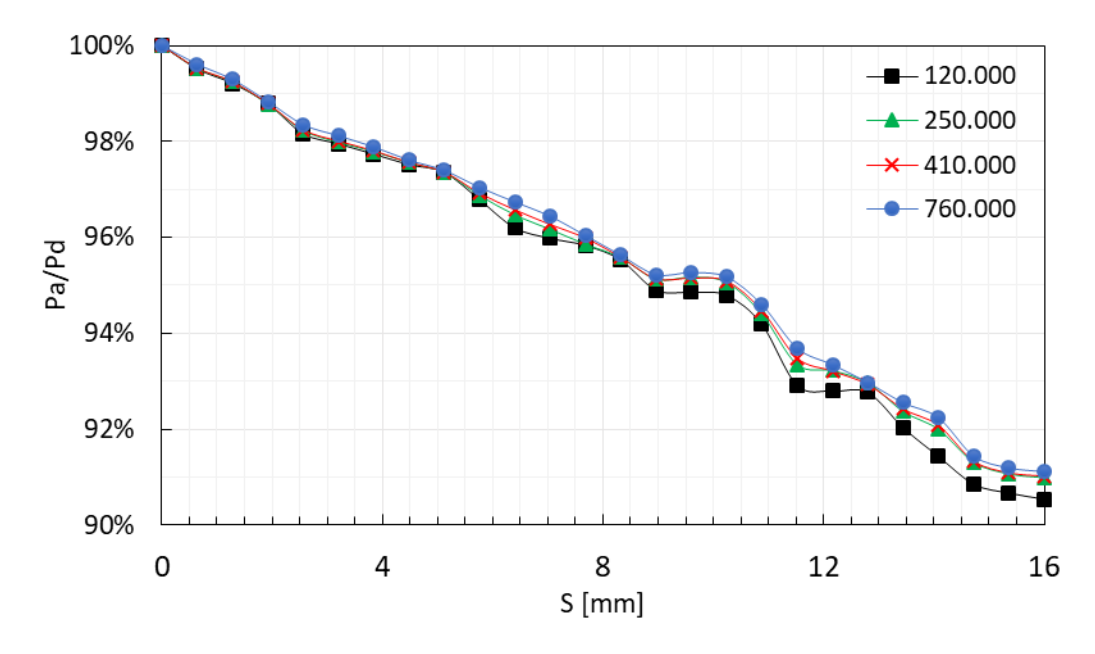

Figura 4.5 - Gráfico da queda de pressão

#### <span id="page-25-1"></span><span id="page-25-0"></span>**4.2.2.Teste de malha – coronária doente**

Para definir a malha para a coronária doente, selecionou-se o caso com 70% de redução de área. De forma análoga ao utilizado no teste anterior, avaliou-se a variação da pressão ao longo da coronária, informação necessária para o teste FFR. A **Erro! Fonte de referência não encontrada.**[Figura 4.6](#page-25-2) representa a malha mais grosseira, visualizando a entrada em primeiro plano e a área da doença na parte posterior.

<span id="page-25-2"></span>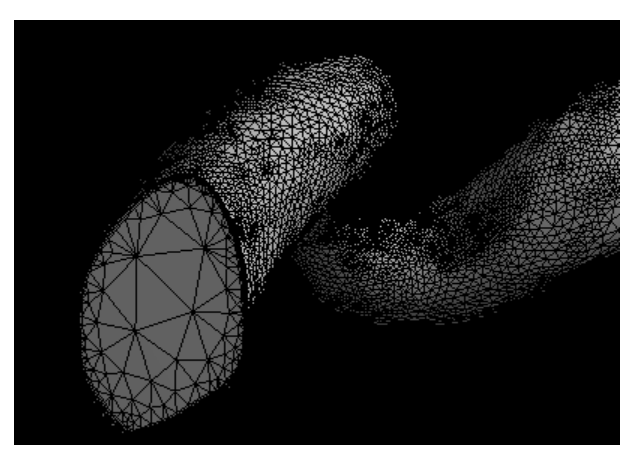

Figura 4.6 - Malha grosseira da coronária doente 70%

<span id="page-26-0"></span>Para este teste de malhas também foram utilizadas quatro malhas distintas, o número de nós de cada malha está na [Tabela 4.2.](#page-26-0)

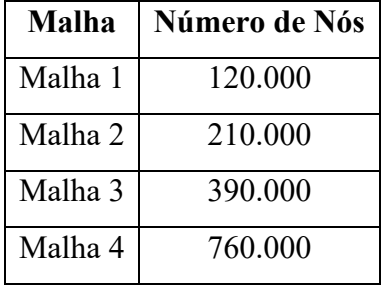

Tabela 4.2 -Tabela de número de nós das malhas

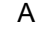

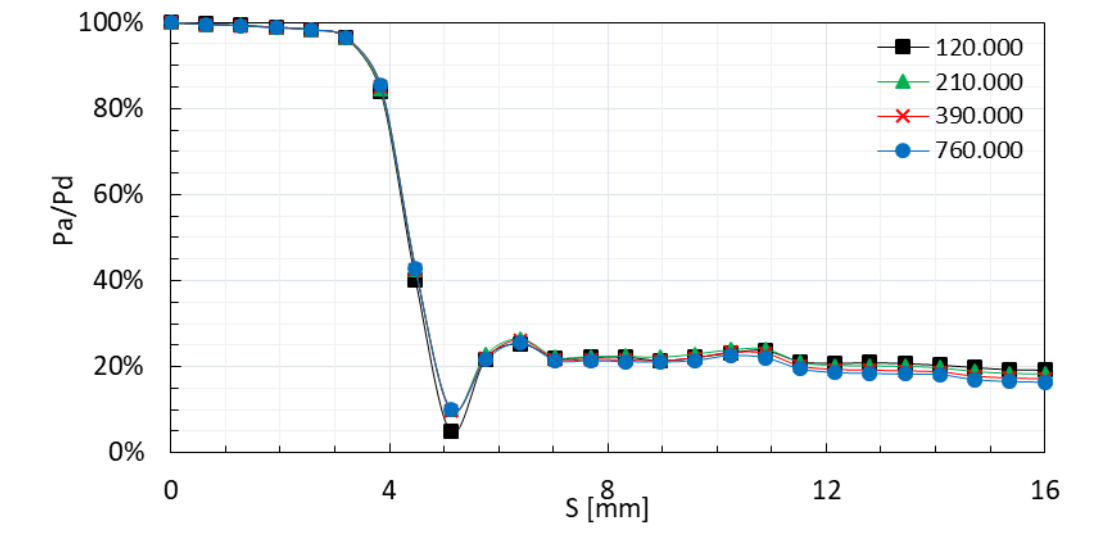

[Figura 4](#page-27-1).7 apresenta o perfil de pressão ao longo da coronária correspondente a este teste de malha. A malha mais grossa apresentou um resultado muito pior que as outras a tornando inviável. As malhas intermediárias apresentam resultados similares, porém o perfil de pressão da malha de 210 mil nós diverge dos demais dados, próximo ao fim da seção da coronária.

<span id="page-27-1"></span>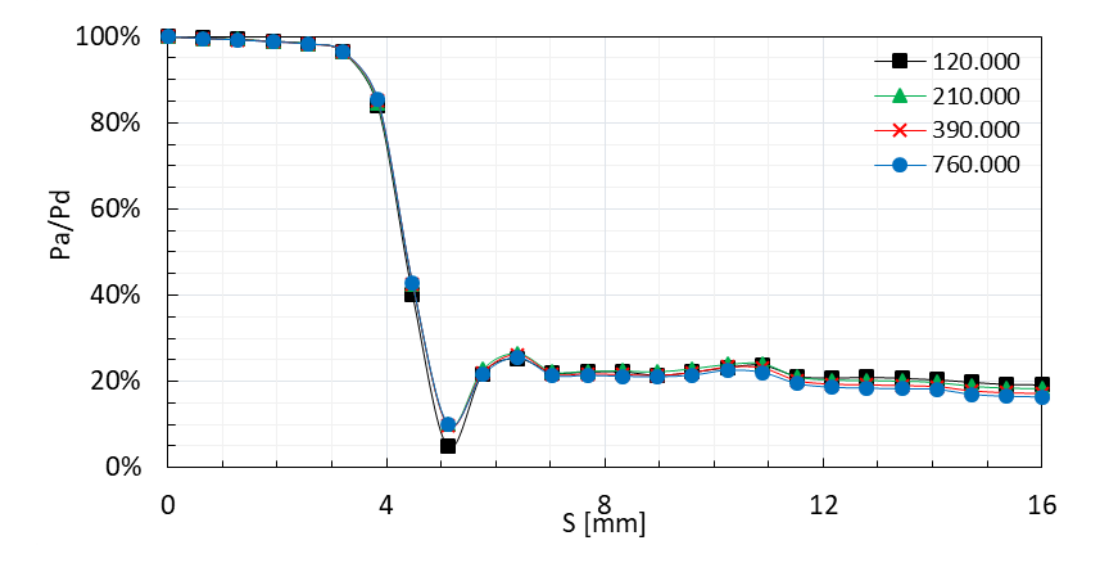

Figura 4.7 -Gráfico da queda de pressão

<span id="page-27-0"></span>A malha utilizada foi a de 390 mil nós, que obteve resultados, principalmente na área de interesse, muito próximos aos da malha mais refinada 760 mil nós.

# <span id="page-28-0"></span>**5 Resultados**

Neste capítulo apresenta-se o efeito de diferentes percentuais de obstrução da coronária no escoamento, em especial na queda de pressão causada pela obstrução.

O sangue foi considerado com fluido Newtoniano com propriedades constantes, as quais foram definidas de acordo com recomendação de Feijó (2007), sendo a massa específica definida como  $\rho = 1054$  kg/m<sup>3</sup> e a viscosidade molecular como  $\mu = 0.0072$  Pa s.

Considerou-se uma velocidade média na entrada de 0,21 m/s o que corresponde a uma vazão típica de 0,000720 m<sup>3</sup>/s, sendo a pressão de referência igual a 110 mmHg que corresponde a 14665 Pa.

A seção da coronária obtida do exame de um paciente, possui área de entrada aproximadamente igual a uma elipse com eixos principais iguais a *ra*=3,95 cm e *r<sup>b</sup>* = 2,76 cm, resultando num diâmetro hidráulico igual a 6,45 cm.

Os dados apresentados nesta seção correspondem a um número de Reynolds igual a Re=1982.

A partir do teste de malha apresentado no capítulo anterior, selecionou-se uma malha com aproximadamente 400 mil nós para todos os casos.

Definiu-se arbitrariamente dois planos +X e -X para representar duas vistas distintas da coronária. Sendo +X o plano em que o eixo x aponta para o observador e -X o plano em que o eixo x aponta para o lado oposto ao observador.

Para a visualização do campo de velocidade ao longo da coronária foram criados diversos planos transversais a coronária. A [Figura 5.1](#page-29-0)  ilustra o comportamento da velocidade, através de vetores. Como esperado, conforme o diâmetro diminui a velocidade aumenta na área da estenose. Uma seta foi inserida na figura para ajudar na interpretação da direção do fluido, assim como a localização da entrada e da saída da coronária.

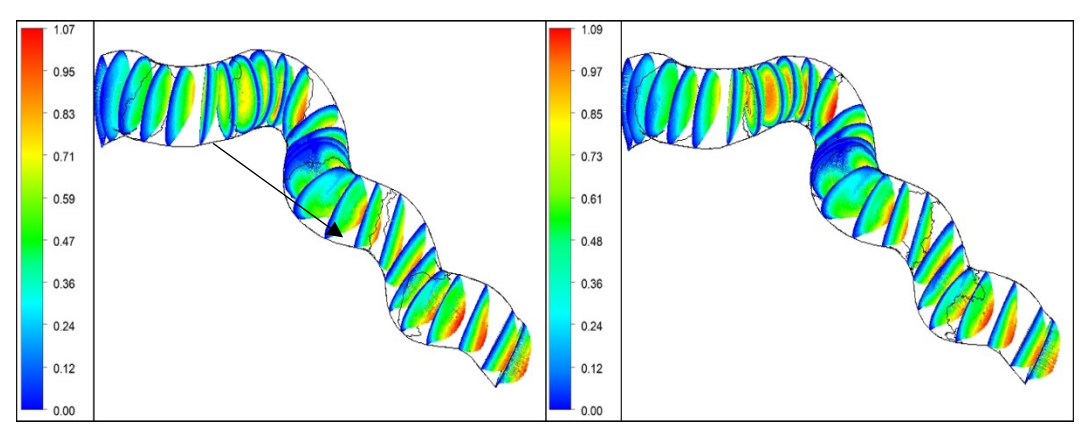

(a) a esquerda 0% e a direita 16%

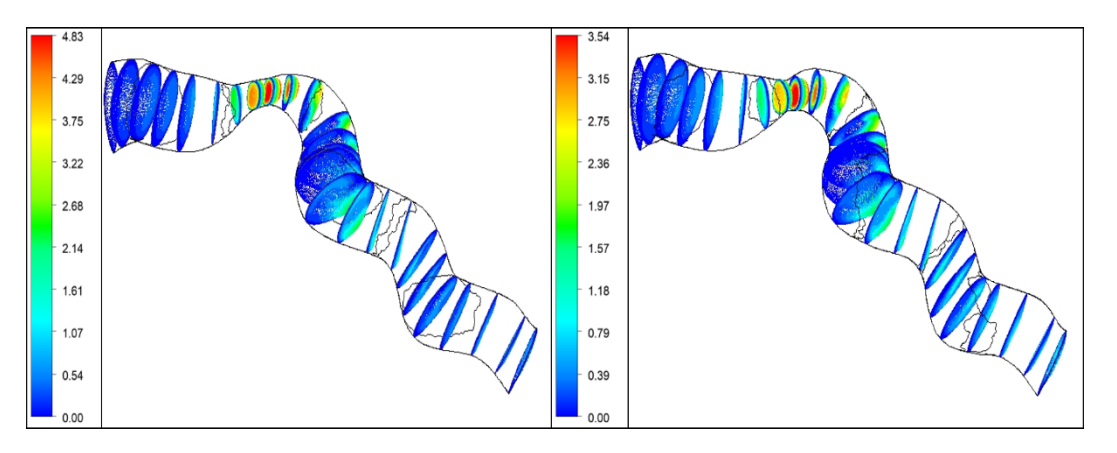

(b) a esquerda 34% e a direita 50%

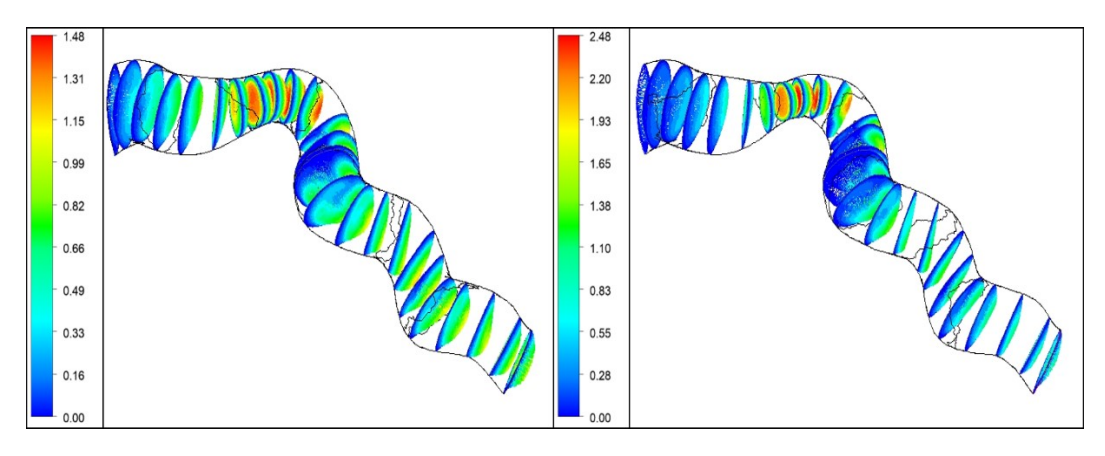

(c) a esquerda 60% e a direita 70%

<span id="page-29-0"></span>Figura 5.1 - Planos de velocidade no plano +X, para a coronária saudável e com as diferentes obstruções

A [Figura 5.2](#page-31-0) e a [Figura 5.3](#page-31-1) apresentam a distribuição de tensão cisalhantes nas paredes da coronária. A [Figura 5.2](#page-31-0) apresenta a coronária saudável, e as com 16% e 34% de redução de área, enquanto a [Figura](#page-31-1)  [5.3](#page-31-1) apresenta as coronárias com 50%, 60% e 70% de redução de área. Devido aos diferentes níveis de intensidade de tensão cisalhante dependendo do grau de obstrução, utilizou-se escalas diferentes nas figuras para melhor visualização dos resultados. Obstruções inferiores a 50% apresentam tensões cisalhantes máximas inferiores a metade do valor máximo observado nos casos de grandes obstruções.

A região afetada pela tensão cisalhante é altamente influenciada pelo nível da estenose, como podemos ver na [Figura 5.2](#page-31-0) e na [Figura 5.3.](#page-31-1) Também vemos que conforme o diâmetro diminui a tensão cisalhante na parede aumenta significativamente. A diminuição também gera uma tensão maior na parte posterior à região de localização da doença, o que acaba gerando um desgaste maior no tecido da parede coronariana, isso é explicado pela aceleração do fluido ao passar pelo estreitamento.

O campo de pressão nas paredes da coronária para todos os casos é ilustrado na [Figura 5.4](#page-32-0) e na [Figura 5.5,](#page-32-1) correspondentes à visão pelo lado +X ou -X. O mesmo intervalo de pressões foi utilizado para todos os casos.

As pressões, conforme esperado, decaem lentamente devido ao atrito entre o fluido e as paredes, porém podemos notar que, novamente, para pequenas obstruções, inferior a 50%, o decaimento não é tão brusco, porém é possível notar que a queda de pressão aumenta com o incremento da lesão estenótica. O decaimento na obstrução de 70% vai de 110 mmHg a 20 mmHg, correspondendo a um FFR próximo a 20%, o que representa uma doença muito grave. A [Figura 5.6](#page-33-0) mostra o perfil de queda de pressão em relação à severidade da estenose.

As setas presentes nas figuras [Figura 5.2,](#page-31-0) [Figura 5.3,](#page-31-1) [Figura 5.4](#page-32-0) e [Figura 5.5](#page-32-1) existem apenas para facilitar a interpretação, demonstrando a direção do fluxo sanguíneo.

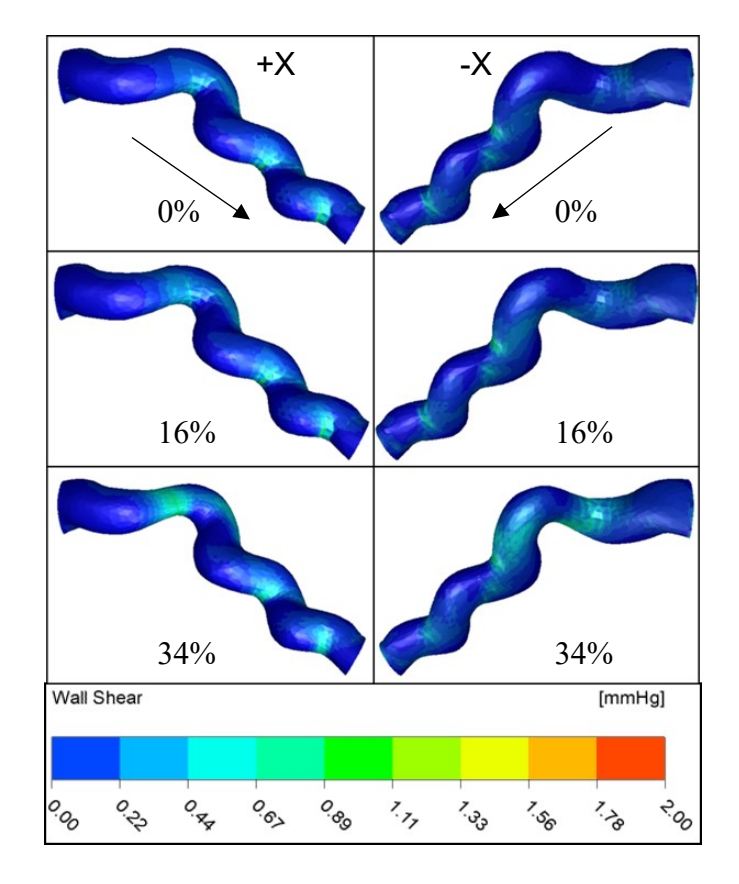

<span id="page-31-0"></span>Figura 5.2 - Tensão cisalhante nas coronárias (0%, 16%, 34%).

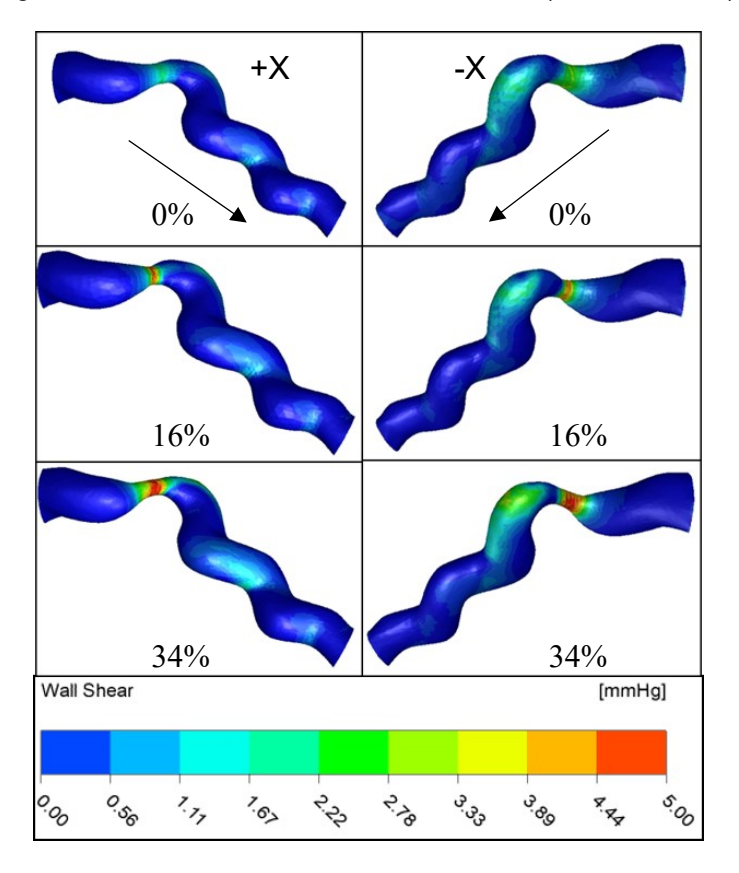

<span id="page-31-1"></span>Figura 5.3 - Tensão cisalhante na coronária (50%, 60%, 70%)

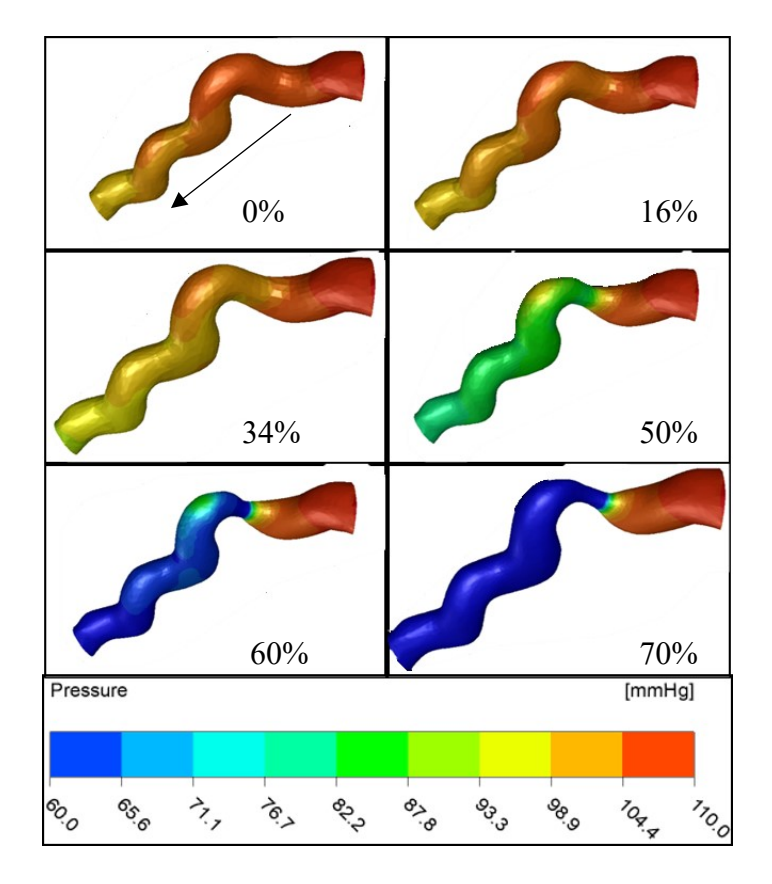

Figura 5.4 - Pressão na parede no plano -X

<span id="page-32-0"></span>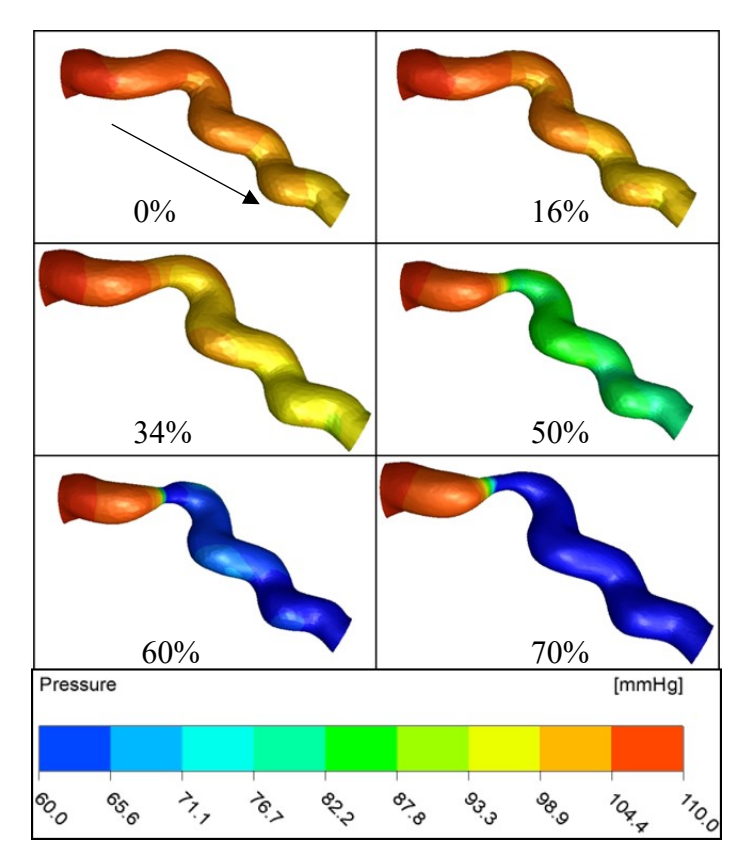

<span id="page-32-1"></span>Figura 5.5 - Pressão na parede no plano +X

A pressão é um resultado muito importante, pois é a partir dela que o FFR é calculado. A FFR é definida como a razão entre a pressão de montante *p<sup>a</sup>* e jusante *p<sup>d</sup>* da obstrução. A [figura 5.6](#page-33-0) apresenta na ordenada a FFR e na abscissa a coordenada axial ao longo da coronária. Cada ponto do gráfico representa a média da pressão de um plano, sendo estes planos os mesmos apresentados na [Figura 4.2figura 5.1.](#page-21-1)

Podemos ver que a queda de pressão na passagem pela doença é significativa a partir de 50%, a queda já apresenta uma decaída de aproximadamente 25% da pressão original o que já é considerado isquemia do miocárdio segundo (Nico H.J. Pijls, et al., 2000) e já é recomendado o tratamento para o paciente.

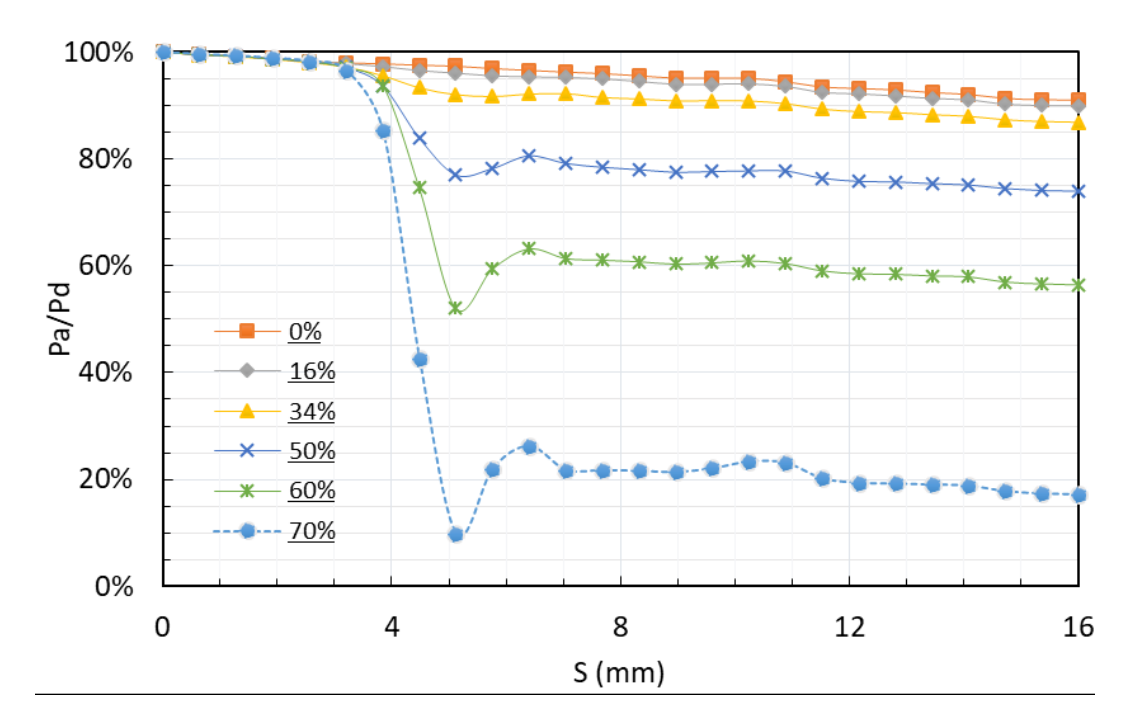

Figura 5.6 – A relação entre  $Pd/Pa$  e a direção axial S.

<span id="page-33-0"></span>Na [figura 5.7](#page-34-0) a abscissa representa a porcentagem de redução de área em relação a área original da artéria coronária, ou seja, os níveis de estenose mencionados anteriormente. Em um caso real, as perdas de carga por atrito no endotélio saudável não são consideradas. Porém, neste estudo, a perda de carga devido ao atrito é levada em consideração, ocasionando, mesmo na coronária saudável, um FFR abaixo de 100%. A [Figura 5.7](#page-34-0) apresenta um gráfico normalizado pela coronária saudável para uma visão mais ideal, a queda de pressão no caso foi de aproximadamente 9%. A linha do FFR é representada por uma linha sólida preta, enquanto a linha pontilhada em azul é uma linha de tendência. O FFR foi calculado pela razão da pressão da entrada e a pressão média na saída.

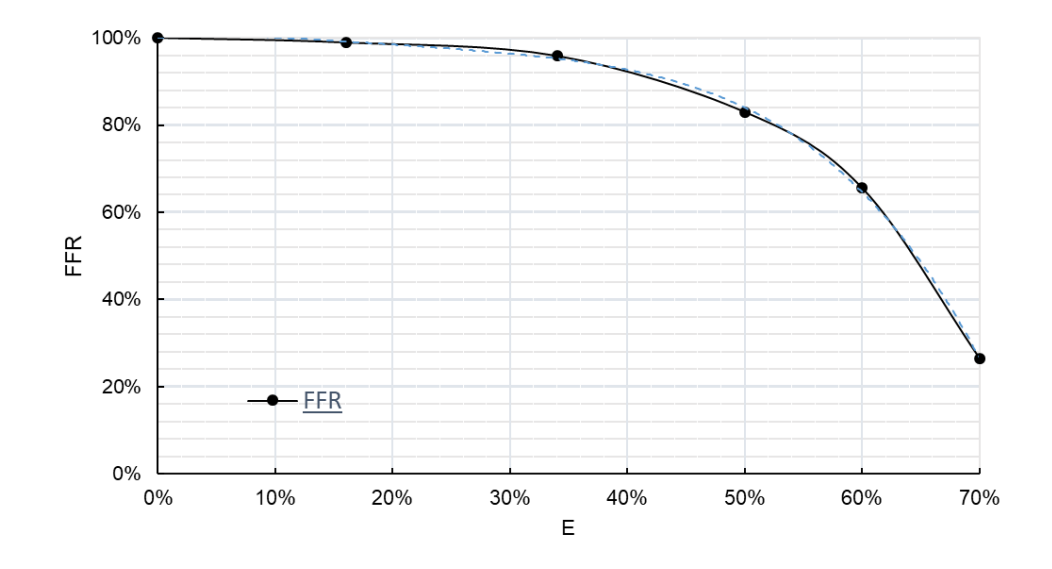

Figura 5.7 - Gráfico do perfil de queda de pressão e sua linha de tendência

<span id="page-34-0"></span>A parir dos dados apresentados na figura 5.7 foi possível obter uma linha de tendência da FFR em função da razão de obstrução, a qual é fundamental para auxiliar os médicos a identificarem a necessidade de uma intervenção cirúrgica no paciente.

A linha de tendência, representada pela linha pontilhada na [figura](#page-34-0)  [5.7](#page-34-0) é a curva que representa a equação

$$
FFR = -9,5839 \alpha^{4} + 7,7395 \alpha^{3} - 2,4874 \alpha^{2} + 0,1875 \alpha + 1 \qquad (5.10)
$$

sendo a razão de obstrução dada por

$$
\alpha = \frac{A_{obst}}{A_{saudável}} \tag{5.11}
$$

#### <span id="page-35-0"></span>**6 Comentários Finais**

No presente trabalho, investigou-se numericamente o escoamento em um trecho de coronária saudável e com diversos níveis de obstrução, determinando a variável FFR, crítica para auxiliar os médicos sobre a necessidade de intervenção cirúrgica em um paciente.

O diagnóstico de um FFR abaixo de 80% já é considerado uma estenose coronariana significativa. Esta queda de pressão geralmente está associada a estenoses de 50%, o que condiz com os resultados obtidos.

A partir dos resultados obtidos neste trabalho, desenvolveu-se uma correlação (um polinômio de quarta ordem) para determinar o valor da FFR em função da razão de obstrução  $\alpha$ , isto é, a razão entre a área obstruída causada pela estenose em relação a área saudável.

Como recomendação para trabalhos futuros, recomenda-se investigar a influência da localização da estenose no trecho da coronária selecionado. Recomenda-se ainda avaliar um ramo das artérias coronárias, ou até mesmo, com toda rede arterial, incluindo fluxo pulsátil e parede vascular complacente. Finalmente, recomenda-se ainda representar o sangue de forma mais realista, empregando um modelo reológico mais representativo que o de fluido newtoniano.

### <span id="page-36-0"></span>**Referências**

**Charles A. Taylor, PHD, Timothy A. Fonte, BS e James K. Min, MDz. 2013.** Computational Fluid Dynamics Applied to Cardiac Computed Tomography for Noninvasive Quantification of Fractional Flow Reserve. *JACC.* 04 de 06 de 2013, Vol. 61, 22, pp. 2233-2241.

**Eslami, Parastou, et al. 2015.** Computational Study of Computed Tomography Contrast Gradients in Models of Stenosed Coronary Arteries. *Journal of Biomechanical Engineering.* 09 de 2015, Vol. 137, doi: 10.1115/1.4030891.

**Feijó, V. 2007.** *Modelagem do Fluxo Sanguíneo na Aorta Abdominal Utilizando a Interação Fluido-Estrutura.* Faculdade de Engenharia de Ilha Solteira, Universidade Estadual Paulista. São Paulo : s.n., 2007. Dissertação (mestrado).

**Fox, McDonalds e Pritchard, Philip J. 2011.** *Introduction to Fluid Mechanics.* Manhattan : John Wiley & Sons, Inc, 2011. Vol. 8. ISBN-13 9780470547557 ISBN-10 0470547553.

**Hajati, Omid, et al. 2012.** CFD Simulation of Hemodynamics in Coronary Arteries Using Geometry Reconstruction Based on CT Scan Data. *International Conference on Mechanical Engineering and Mechatronics.* 16-18 de Agosto de 2012, p. 8.

**James K. Min, MD, et al. 2012.** Diagnostic Accuracy of Fractional Flow Reserve From Anatomic CT Angiography. *Jama.* [Online] 26 de 07 de 2012. [Citado em: 12 de junho de 2017.] www.jama.com. 10.1001/2012.jama.11274.

**Kern, Morton J. e Samady, Habib. 2010.** Current Concepts of Integrated Coronary Physiology in the Catheterization Laboratory. *JACC.* 19 de 01 de 2010, Vol. 55, 3, pp. 173-185.

**Nico H.J. Pijls, MD, PhD, et al. 2000.** Coronary Pressure Measurement to Assess the Hemodynamic Significance of Serial Stenoses Within One Coronary Artery. *Circulation.* [Online] 07 de 09 de 2000. [Citado em: 12 de junho de 2017.] http://circ.ahajournals.org. ISSN 1524-4539.

**Nørgaard, Bjarne L., et al. 2015.** Influence of Coronary Calcification on the Diagnostic Performance of CT Angiography Derived FFR in Coronary Artery Disease. *JACC: Cardiovascular Imaging.* 09 de 2015.

**NXT Trial. 2014.** Diagnostic Performance of Noninvasive Fractional Flow Reserve Derived From Coronary Computed Tomography Angiography in Suspected Coronary Artery Disease. *JACC.* 2014, Vol. 63, 12.

**Rohsenow, Warren M., Harnett, James P. e Cho, Young I. 1998.** *Handbook of Heat Transfer.* s.l. : McGraw Hill, 1998. ISBN 0-07-053555-8 .